# Zarządzenie Nr 28 /2021

## Kierownika Miejsko-Gminnego Ośrodka Pomocy Społecznej w Łasku

## z dnia 13 kwietnia 2021 roku

#### sprawie naboru na wolne stanowisko asystenta rodziny w Miejskow Gminnym Ośrodku Pomocy Społecznej w Łasku

Na podstawie art. 11 i 13 ustawy z dnia 21 listopada 2008r. o pracownikach samorządowych (t. j. Dz. U. 2019, poz. 1282), art. 12 ustawy z dnia 9 czerwca 2011 roku o wspieraniu rodziny i systemie pieczy zastępczej (t.j. Dz. U. z 2020 r. poz. 821, z 2021 r. poz. 159) zarządzam, co następuje:

§ 1. Ogłaszam nabór na wolne stanowisko asystenta rodziny w Miejsko-Gminnym Ośrodku Pomocy Społecznej w Łasku.

2. Treść ogłoszenia stanowi załącznik do niniejszego zarządzenia.

§ 2. Postępowanie w sprawie naboru na wolne stanowisko asystenta rodziny, o którym mowa w § 1. przeprowadzi Komisja Rekrutacyjna w następującym składzie:

- 1) Beata Szukalska Przewodnicząca
- 2) Małgorzata Śliwakowska członek
- 3) Bogumiła Gajda członek

§ 3. Za przebieg prac Komisji odpowiedzialny jest jej Przewodniczący.

§ 4. Zarządzenie podlega opublikowaniu w Biuletynie Informacji Publicznej, stronie internetowej i tablicy ogłoszeń Miejsko-Gminnego Ośrodka Pomocy Społecznej w Łasku.

§ 5. Traci moc zarządzenie Nr 18/2021 Kierownika Miejsko-Gminnego Ośrodka Pomocy Społecznej w Łasku z dnia 8 marca 2021 roku w sprawie naboru na wolne stanowisko asystenta rodziny w Miejsko-Gminnym Ośrodku Pomocy Społecznej w Łasku.

§ 6. Zarządzenie wchodzi w życie z dniem podjęcia.

ninnego Tamble Szymko

Załącznik do Zarządzenia Nr 28 /2021 Kierownika Miejsko-Gminnego Ośrodka Pomocy Społecznej w Łasku z dnia 13 kwietnia 2021 roku

## Kierownik Miejsko-Gminnego Ośrodka Pomocy Społecznej w Łasku ogłasza nabór na wolne stanowisko **ASYSTENT RODZINY** w Miejsko-Gminnym Ośrodku Pomocy Społecznej w Łasku

Liczba stanowisk pracy: - 1 asystent, zatrudnienie na umowę o pracę - 1 pełny etat Okres świadczenia usług: od maja 2021 roku do 31 grudnia 2022 roku.

# Wymagania niezbędne:

## Asystentem rodziny może być osoba, która:

- a) posiada wykształcenie: wyższe na kierunku pedagogika, psychologia, socjologia, nauki o rodzinie lub praca socjalna
- b) posiada wyższe na dowolnym kierunku uzupełnione szkoleniem z zakresu pracy dziećmi rodzina i udokumentuje co najmniej roczny staż pracy  $\overline{z}$ z dziećmi lub rodziną lub studiami podyplomowymi obejmującymi zakres programowy 12 ust. 3 ustawy z dnia szkolenia określony na podstawie art. 9 czerwca 2011 roku o wspieraniu rodziny i systemie pieczy zastępczej i udokumentuje co najmniej roczny staż pracy z dziećmi lub rodziną
- c) nie jest i nie była pozbawiona władzy rodzicielskiej oraz władza rodzicielska nie jest jej zawieszona ani ograniczona;
- d) wypełnia obowiązek alimentacyjny w przypadku gdy taki obowiazek w stosunku do niej wynika z tytułu egzekucyjnego;
- e) nie była skazana prawomocnym wyrokiem za umyślne przestępstwo lub umyślne przestępstwo skarbowe.

### Wymagania dodatkowe:

Asystent rodziny musi posiadać umiejętność dobrej organizacji pracy indywidualnej i zespołowej oraz powinien być otwarty na kontakt z ludźmi.

### Zakres zadań asystenta rodziny

- a) opracowanie i realizacja planu pracy z rodziną we współpracy z członkami rodziny i w konsultacji z pracownikiem socjalnym,;
- b) opracowanie, we współpracy z członkami rodziny, planu pracy z rodziną;
- c) udzielanie pomocy rodzinom w poprawie ich sytuacji życiowej, w tym w zdobywaniu umiejętności prawidłowego prowadzenia gospodarstwa domowego;
- d) udzielanie pomocy rodzinom w rozwiązywaniu problemów socjalnych;
- e) udzielanie pomocy rodzinom w rozwiązywaniu problemów psychologicznych;
- f) udzielanie pomocy rodzinom w rozwiązywaniu problemów wychowawczych z dziećmi:
- g) wspieranie aktywności społecznej rodzin;
- h) motywowanie członków rodzin do podnoszenia kwalifikacji zawodowych;
- i) udzielanie pomocy w poszukiwaniu, podejmowaniu i utrzymywaniu pracy zarobkowej;
- j) motywowanie do udziału w zajęciach grupowych dla rodziców, mających na celu rodzicielskich umiejetności prawidłowych wzorców Ť. kształtowanie psychospołecznych;
- k) udzielanie wsparcia dzieciom, w szczególności poprzez udział w zajęciach psychoedukacyjnych;
- I) podejmowanie działań interwencyjnych i zaradczych w sytuacji zagrożenia dzieci i rodzin; prowadzenie indywidualnych konsultacji bezpieczeństwa wychowawczych dla rodziców i dzieci;
- m) prowadzenie dokumentacji dotyczącej pracy z rodziną;
- n) dokonywanie okresowej oceny sytuacji rodziny, nie rzadziej niż co pół roku, i przekazywanie tej oceny Kierownikowi MGOPS w Łasku, monitorowanie funkcjonowania rodziny po zakończeniu pracy z rodziną;
- o) sporządzanie, na wniosek sądu, opinii o rodzinie i jej członkach;
- p) współpraca z jednostkami administracji rządowej i samorządowej, właściwymi organizaciami pozarządowymi oraz innymi podmiotami i osobami specjalizującymi się w działaniach na rzecz dziecka i rodziny;
- q) współpraca z zespołem interdyscyplinarnym lub grupą roboczą, o których mowa lipca 2005 r. o przeciwdziałaniu przemocy 29 ustawie z dnia w rodzinie lub innymi podmiotami, których pomoc przy wykonywaniu zadań uzna za niezbedna.

Asystent rodziny świadczyć będzie usługi w miejscu zamieszkania rodziny - zgodnie pracownikami **MGOPS** ustalonym wspólnie Z harmonogramem Z w Łasku w porozumieniu z rodziną

### Wymagane dokumenty i oświadczenia:

- a) list motywacyjny, życiorys (CV),
- b) kserokopie dokumentów potwierdzających wykształcenie i przebieg zatrudnienia,
- c) kserokopia dowodu osobistego,
- d) oświadczenie o nie skazaniu prawomocnym wyrokiem za umyślne przestępstwo lub umyślne przestępstwo skarbowe,
- e) oświadczenie o stanie zdrowia pozwalającym na wykonywanie pracy na stanowisku asystenta rodziny, oświadczenie o pełnej zdolności do czynności prawnych oraz posiadaniu pełni praw publicznych,
- f) oświadczenie, że kandydat nie jest i nie był pozbawiony władzy rodzicielskiej oraz władza rodzicielska nie jest mu zawieszona ani ograniczona,
- alimentacyjny g) oświadczenie, kandydat wypełnia obowiązek żе w przypadku, gdy taki obowiązek został na niego nałożony na podstawie tytułu wykonawczego pochodzącego lub zatwierdzonego przez sąd,

Wszystkie dokumenty i oświadczenia powinny być własnoręcznie podpisane zaś kopie składanych dokumentów powinny być poświadczone przez kandydata za zgodność z oryginałem.

#### Informacja o warunkach pracy:

- 1. Usytuowanie stanowiska pracy: budynek parterowy
- warunków czestego przemieszczania sie niezależnie od 2. Praca wymaga atmosferycznych.
- asystenta rodziny pracuje w systemie 3. Pracownik zatrudniony na stanowisku zadaniowego czasu pracy a czas niezbedny do wykonywania powierzonych mu zadań określa z góry Kierownik Miejsko-Gminnego Ośrodka Pomocy Społecznej w Łasku w porozumieniu z asystentem rodziny.
- 4. Wynagrodzenie za pracę zgodnie z Regulaminem Wynagradzania Pracowników Miejsko-Gminnego Ośrodka Pracy w Łasku.
- 5. Praca asystenta rodziny będzie wykonywana dla 15 rodzin z terenu miasta i gminy Łask.

Praca asystenta rodziny nie może być łączona z wykonywaniem obowiązków pracownika socjalnego na terenie gminy, w której praca ta jest świadczona. Asystent nie może prowadzić postępowań z zakresu świadczeń realizowanych przez gminę.

# Wskaźnik zatrudnienia osób niepełnosprawnych w jednostce:

W miesiącu poprzedzającym datę upublicznienia ogłoszenia wskaźnik zatrudnienia osób niepełnosprawnych w Miejsko-Gminnym Ośrodku Pomocy Społecznej w Łasku, w rozumieniu przepisów ustawy o rehabilitacji zawodowej i społecznej oraz zatrudnieniu osób niepełnosprawnych był niższy niż 6%.

### Termin i miejsce składania dokumentów:

Dokumenty należy składać w Miejsko-Gminnym Ośrodku Pomocy Społecznei w Łasku, ul. Stefana Batorego 31, 98-100 Łasku, I piętro pokój nr 30 do 5 maja 2021 r. do pocztą (decyduje data dostarczenia przesyłki pocztowej)  $\gcd z$ . 12.00 - osobiście, lub e-mail: mgopslask@interia.pl z dopiskiem: "Nabór na stanowisko asystenta rodziny".

Oferty, które wpłyną po terminie nie będą rozpatrywane.

Z kandydatami spełniającymi wymagania formalne zostanie przeprowadzona rozmowa kwalifikacyjna, o której kandydaci zostaną powiadomieni telefonicznie lub mailowo.

hnego Klerownik Ośrodka Pom w Łasku mgr Tamara Szymko

Załącznik do ogłoszenia o naborze na wolne stanowisko asystenta rodziny w Miejsko-Gminnym Ośrodku Pomocy Społecznej w Łasku

# Klauzula informacyjna dotycząca przetwarzania danych osobowych kandydatów do pracy

Stosownie do art. 13 ROZPORZĄDZENIA PARLAMENTU EUROPEJSKIEGO I RADY (UE) 2016/679 z dnia 27 kwietnia 2016 r. w sprawie ochrony osób fizycznych w związku z przetwarzaniem danych osobowych i w sprawie swobodnego przepływu takich danych (RODO) informujemy, że:

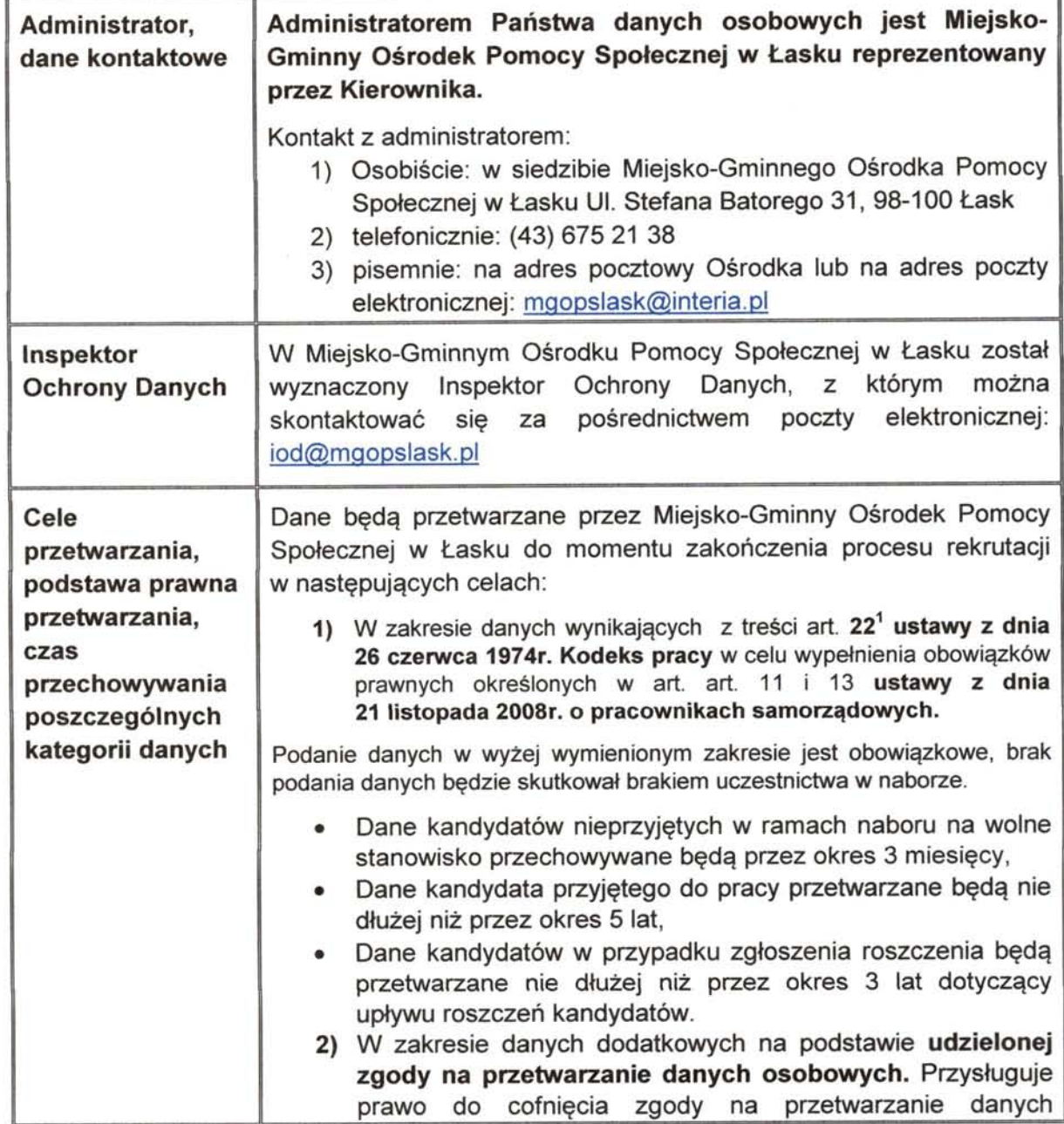

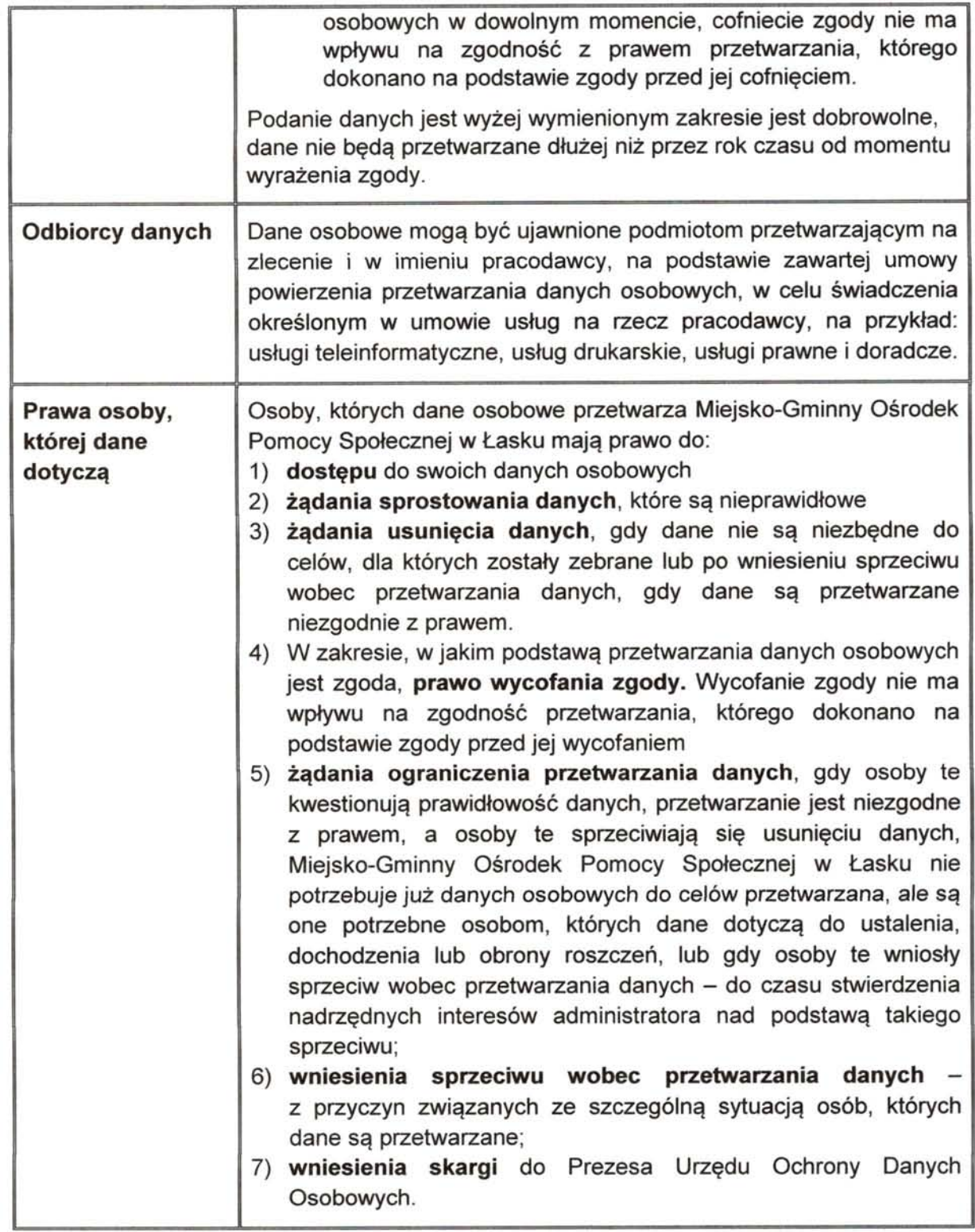

 $\tilde{\gamma}$